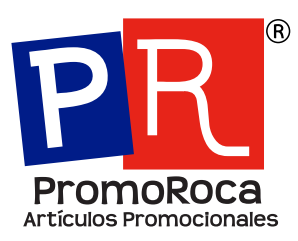

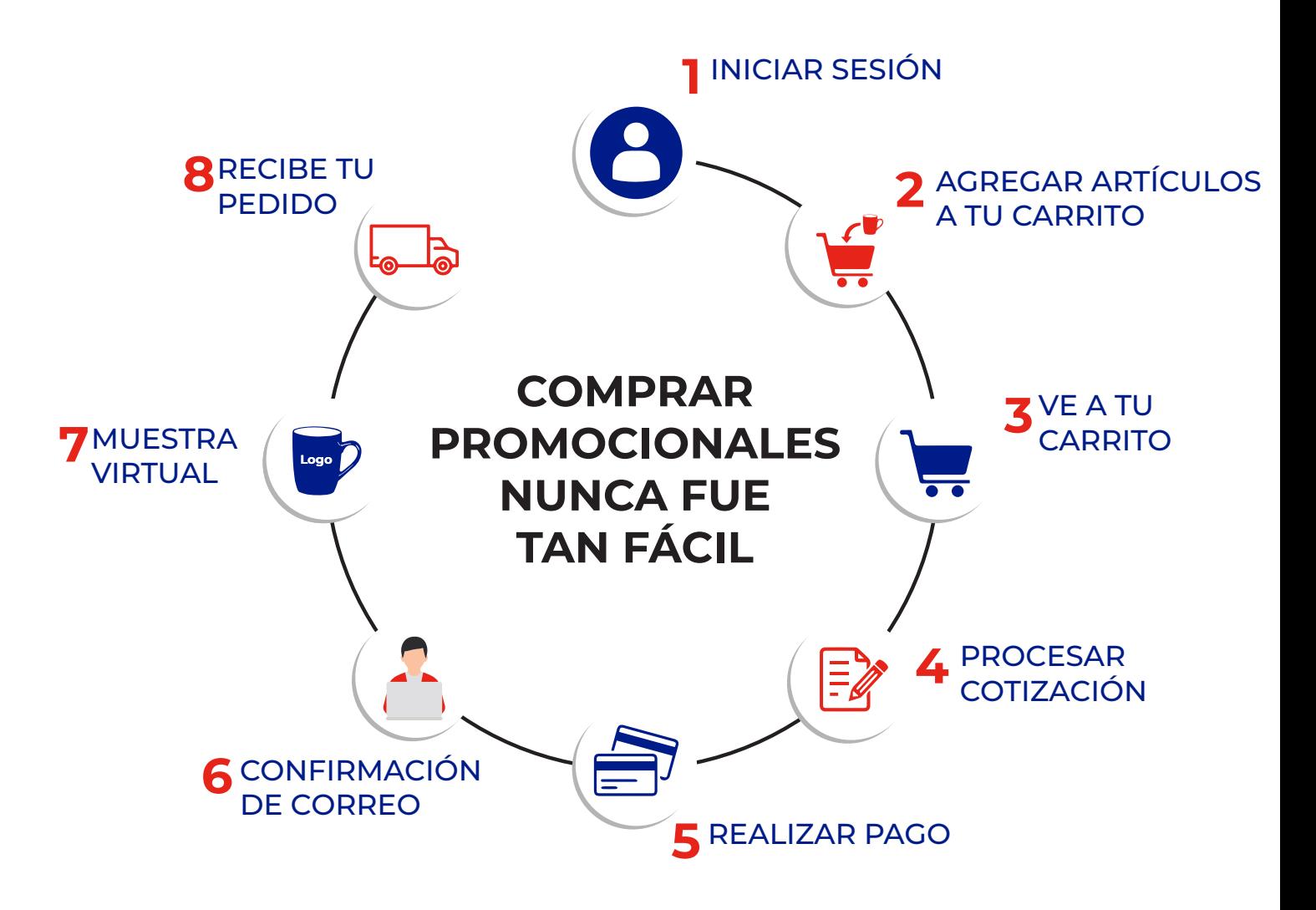

# **Proceso de compra en línea**

# **1.** Iniciar sesión

Inicia sesión con tu cuenta, si aún no te has registrado crea una nueva cuenta, no olvides poner todos tus datos.

# **2.** Agregar artículos a tu carrito

Selecciona el artículo de tu preferencia, su color, cantidad y servicios adicionales si es que requieres producto con tu logotipo (grabado laser, serigrafía, tampografía, bordado, sublimación y gota de resina).

### **3.** Ve a tu carrito

Puedes acceder desde el icono del carrito en la parte superior derecha y podrás modificar la cantidad de tu artículo.

#### **4.**Procesar cotización

Ya que tu cotización este completa dirígete al botón de "Procesar cotización" que se encuentra en la parte inferior derecha.

#### **5.** Realizar pago

Verifica el total de tu pedido y selecciona el método de pago, contamos con pago con tarjeta (debito, crédito), mercado pago, transferencia bancaria y depósitos en bancos participantes.

## **6.** Confirmación de correo

Una vez confirmado el pedido aparecerá el número de orden, favor de mandar correo de confirmación con los siguientes requisitos:

- **6.1.** Favor de adjuntar diseño requerido de los artículos seleccionados en vectores ya sea archivo ilustrador (.ai) o en pdf editable.
- **6.2.**Favor de adjuntar el pago realizado por el pedido.
- **6.3.**Favor de agregar la cotización que arrojo el sistema.

## **7.** Muestra virtual

En un lapso no mayor a 24hrs. después de haber confirmado el correo de tu pedido llegara un correo que es de **suma importancia** dado que es la muestra virtual donde viene tu producto con el logotipo requerido, favor de **checar cantidad, color, logotipo, medidas.**

# **8.**Recibe tu pedido

Una vez terminado el proceso de tu pedido se realizará el envió, las entregas dentro de la zona metropolitana de Guadalajara (ZMG) será entregado por parte de un operador de **PromoRoca**, en caso de que sea pedido foráneo la paquetería va por cuenta y riesgo del cliente.

Para poder checar los números de guía favor de comunicarse con su asesor.

# promoroca.mx